## **ICON documentation outside this wiki**

- ICON public Wiki <https://code.mpimet.mpg.de/projects/iconpublic/wiki/Documentation>
	- [How to obtain the model code](https://code.mpimet.mpg.de/projects/iconpublic/wiki/How_to_obtain_the_model_code)
	- Publications
	- o Series "Reports on ICON"
	- Tutorial for DWD Training Course 2019 [2019 ICON Tutorial: NWP Mode and ICON-ART](https://code.mpimet.mpg.de/attachments/19568/ICON_tutorial_2019.pdf)
- Tutorial for MPI-M ICON course 2017: [Using And Programming ICON A First Introduction](http://www.mpimet.mpg.de/fileadmin/staff/rastsebastian/icon_lecture_2017.pdf)
- Public websites with general information
	- [MPI-M website](https://mpimet.mpg.de/en/science/models/icon-esm/)
	- MPI-M "Focus on" [ICON-ESM, Nov. 2017](https://www.mpimet.mpg.de/en/communication/news/focus-on-overview/icon-earth-system-model/), [| Ocean modelling at MPI-M, June 2019](https://www.mpimet.mpg.de/en/communication/news/focus-on-overview/ocean-modelling-at-mpi-m-from-lsg-to-icon-o/)
	- [DWD website](https://www.dwd.de/EN/research/weatherforecasting/num_modelling/01_num_weather_prediction_modells/icon_description.html?nn=484268)
- ICON Repository for the model version of interest (access for registered users only)
	- The model code and scripts define the actual model.
	- Example: ICON-2.5<https://gitlab.dkrz.de/icon/icon/tree/icon-2.5.1>
- ICON Redmine Wikis (access for registered users only; the following list provides only a selection of available information)
	- [ICON](https://code.mpimet.mpg.de/projects/icon/wiki)
		- [Tutorials](https://code.mpimet.mpg.de/projects/icon/wiki/Tutorials) (How to get, configure, compile the code; How to generate runscripts; ICON grids; Post-processing; Energy and moisture diagnostic tools; etc.]]
		- Source code management (ICON groups and gatekeepers; Calendar for commits; Release cycling; Merge cookbook; etc.)
		- Other information (e.g. Plotting on the ICON grid; Notes on Git; Debugging; developer information; etc.)
	- [ICON-AES](https://code.mpimet.mpg.de/projects/icon-aes/wiki)
		- [Using ICON-A](https://code.mpimet.mpg.de/projects/icon-aes/wiki/Using_the_ICON-atmosphere) (How to get started, set up and run the model, develop code; Tips and tricks for working with Git; etc.)
		- [Model development](https://code.mpimet.mpg.de/projects/icon-aes/wiki/Model_development)
		- **[Reference experiments](https://code.mpimet.mpg.de/projects/icon-aes/wiki/Experiments)**
	- [ICON-OES](https://code.mpimet.mpg.de/projects/icon-oes/wiki)
		- Model description (Parameterizations; Sea-Ice model; HAMOCC; Adjoint model)
		- **Experiments**
	- [ICON-LES](https://code.mpimet.mpg.de/projects/icon-les/wiki)
		- **Experiments**
		- Versions/Releases
	- [ICON-LEM](https://code.mpimet.mpg.de/projects/icon-lem/wiki)
		- Simulations (HDCP2 and other)
		- [Documentation](https://code.mpimet.mpg.de/projects/icon-lem/wiki/Documentation)
	- [ICON-ESM](https://code.mpimet.mpg.de/projects/icon-esm/wiki)
		- **Experiments**
		- [Coupled model development](https://code.mpimet.mpg.de/projects/icon-esm/wiki/ICON_Coupled_Model_Development) (YAC coupler; Coupling algorithm; Coupled variables; etc.)
	- Further Wikis
		- [Grid generator](https://code.mpimet.mpg.de/projects/icon-grid-generator/wiki)
		- [Ruby \(](https://code.mpimet.mpg.de/projects/ruby/wiki)Experiments; Meeting notes)
		- **[Sapphire \(](https://code.mpimet.mpg.de/projects/icon-sapphire/wiki)Projects; Meeting notes; Events)**

Last update: 2022/08/04 10:34 models:pot-pourri:icon\_documentation\_outside\_this\_wiki https://wiki.mpimet.mpg.de/doku.php?id=models:pot-pourri:icon\_documentation\_outside\_this\_wiki

From: <https://wiki.mpimet.mpg.de/>- **MPI Wiki**

Permanent link: **[https://wiki.mpimet.mpg.de/doku.php?id=models:pot-pourri:icon\\_documentation\\_outside\\_this\\_wiki](https://wiki.mpimet.mpg.de/doku.php?id=models:pot-pourri:icon_documentation_outside_this_wiki)**

Last update: **2022/08/04 10:34**

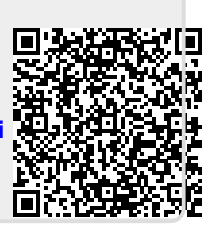